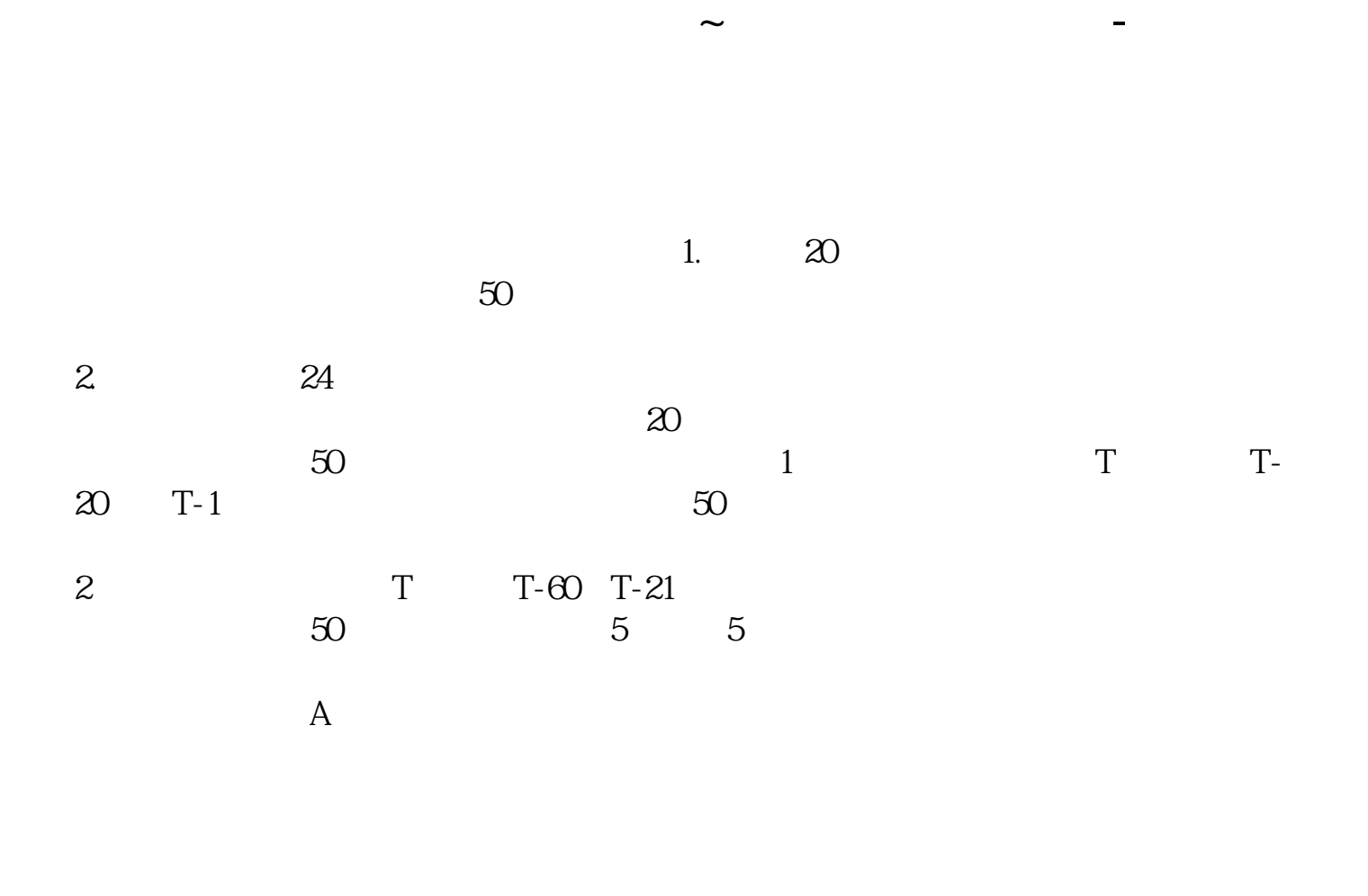

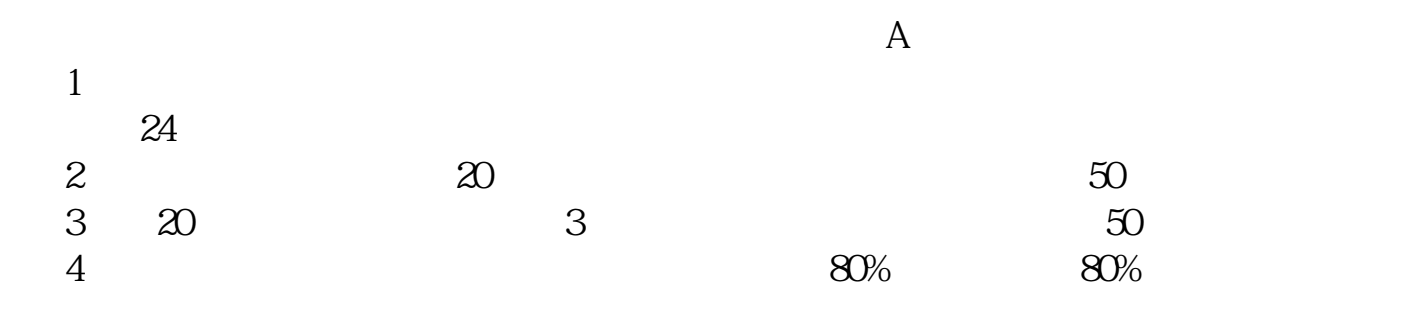

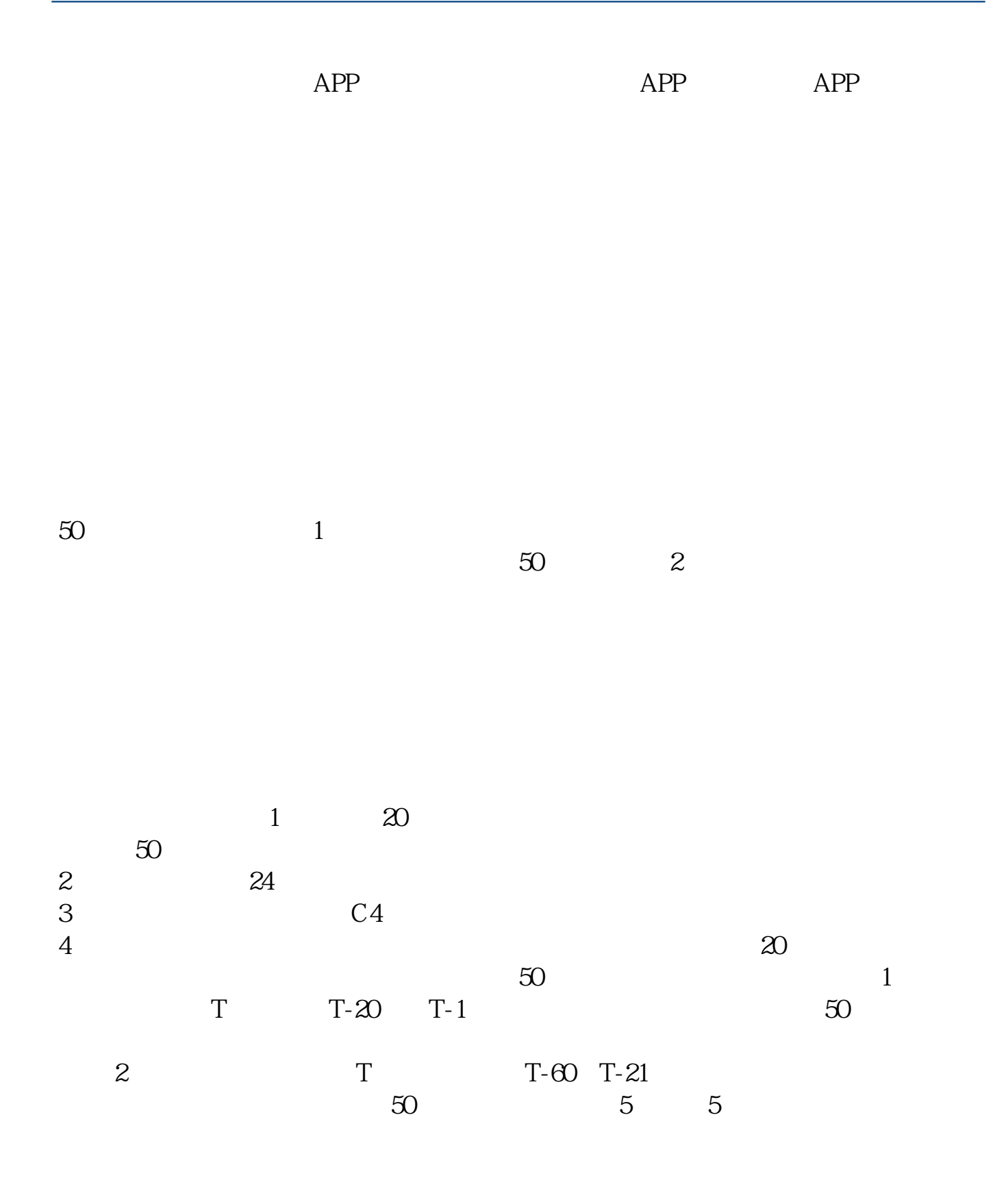

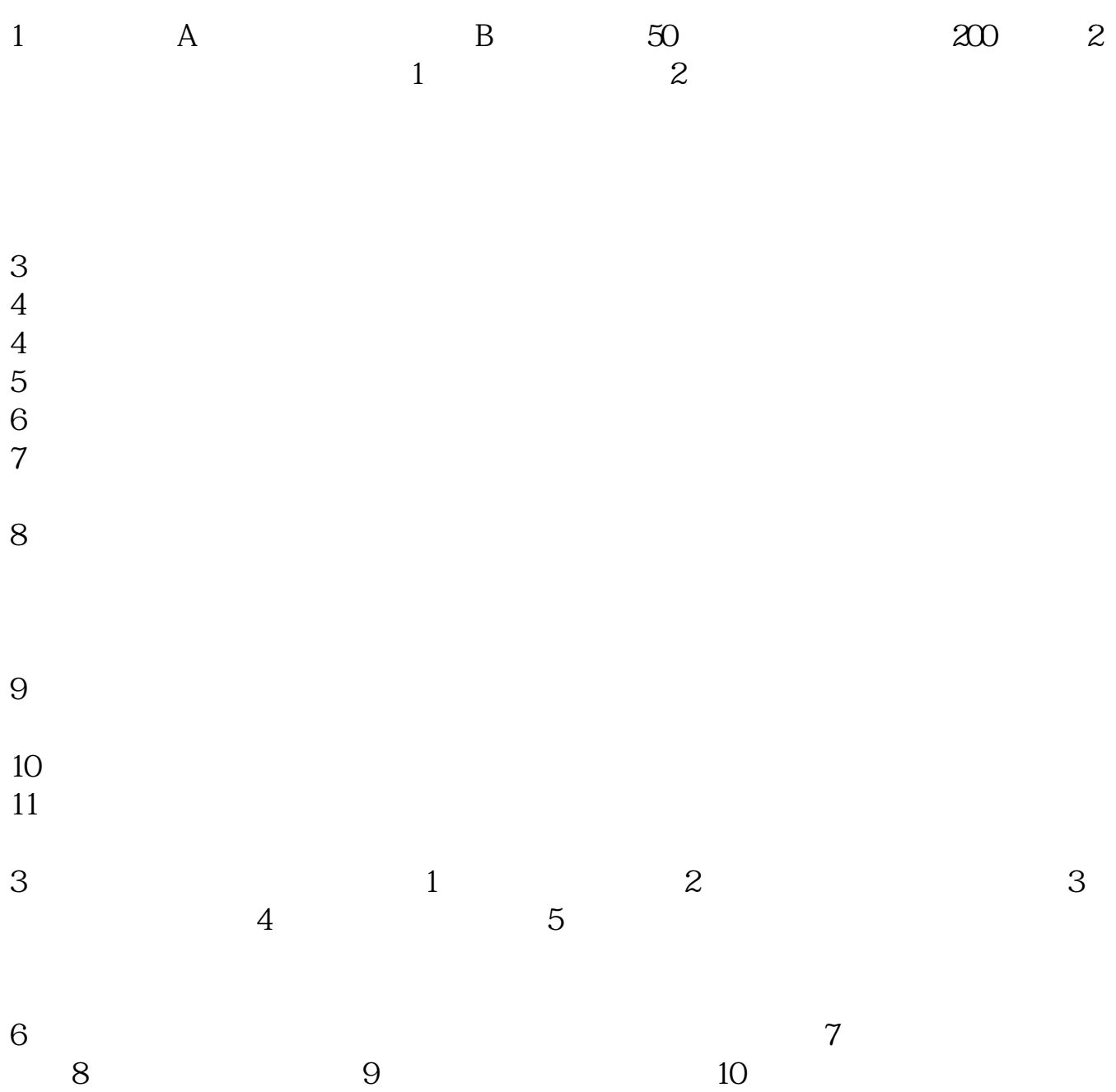

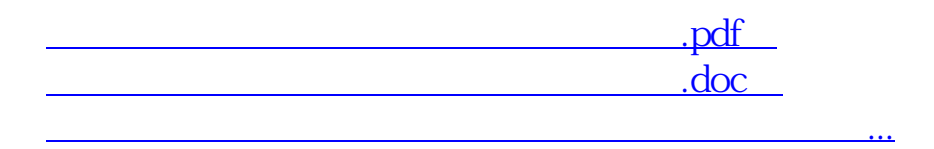

<u><http://www.tatungdrive.com/subject/65113803.html></u>